### Структура и изисквания към проекта по конкурентно програмиране

ВАСИЛ ГЕОРГИЕВ

v.georgiev@fmi.uni-sofia.bg

### Фаза Анализ

- Функционален анализ
	- избор на образци с аналогична или сходна функционалност

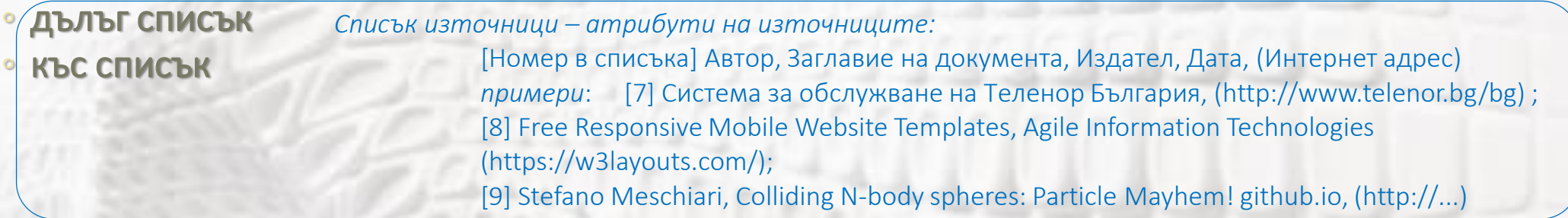

- *опция (при по сложни проекти):* интервюта с [бъдещите] потребители на системата по роли примерен разгърнат списък потребителски роли включва: системни администратори, администратори на данните, регистрирани потребители, нерегистрирани потребители (гости)
- анализът на избраните образци завършва със Диаграма на случаите на употреба (UML) и/ли със сравнителна таблица от вида :

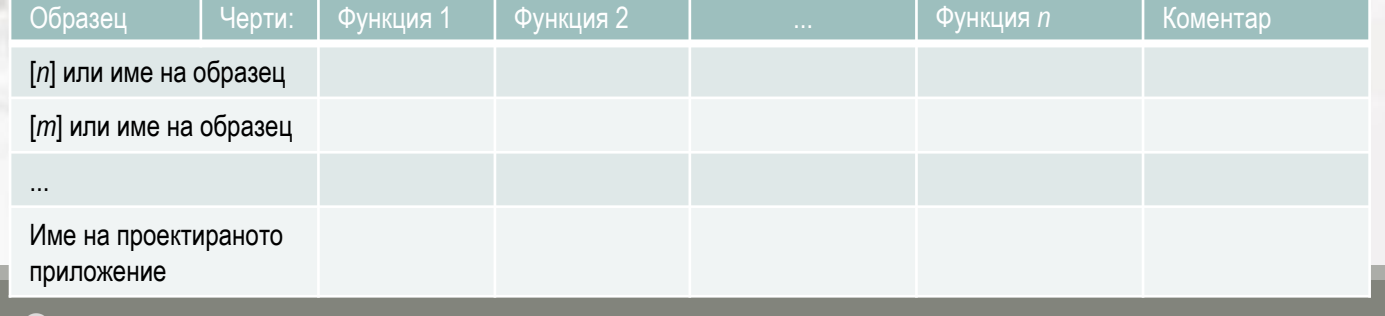

- ... ФАЗА АНАЛИЗ
	- НЕФУНКЦИОНАЛЕН АНАЛИЗ
		- ТЕХНОЛОГИИ НАПРИМЕР ИЗПОЛЗВАНИ ЕЗИЦИ, ПЛАТФОРМИ, БИБЛИОТЕКИ И ДРУГИ СРЕДСТВА ПРИ ИЗБРАНИТЕ ОБРАЗЦИ И ОБОСНОВКА НА ИЗБОРА ЗА ПРОЕКТИРАНОТО ПРИЛОЖЕНИЕ
		- ИНФРАСТРУКТУРНИ ИЗИСКВАНИЯ НАПРИМЕР
			- МОДЕЛ НА ОБСЛУЖВАНЕТО КЛИЕНТ-СЪРВЕР ИЛИ Р2Р ВКЛЮЧИТЕЛНО
			- СОФТУЕРЕН МОДЕЛ НАПРИМЕР MVC, MASTER-SLAVES И ДР. ПРИЛОЖИМИ
			- ПО ВЪЗМОЖНОСТ ОЦЕНКИ НА :
				- ИЗИСКВАНИЯ КЪМ ПРОИЗВОДИТЕЛНОСТТА И СВЪРЗАНОСТТА НА СЪРВЕРИТЕ И/ЛИ КЛИЕНТСКИТЕ УСТРОЙСТВА
				- МОДЕЛ НА НАТОВАРВАНЕТО ТЕМП И СЛОЖНОСТ НА ПОТРЕБИТЕЛСКИТЕ ЗАЯВКИ ЗА ОБСЛУЖВАНЕ, СИСТЕМЕН СВРЪХТОВАР
		- КОМЕНТАРИ И ОБОСНОВКА НА ИЗБРАНОТО РЕШЕНИЕ ЗА ПРОЕКТИРАНОТО ПРИЛОЖЕНИЕ

### • ФАЗА ПРОЕКТИРАНЕ:

- ФУНКЦИОНАЛНО ПРОЕКТИРАНЕ ("USER GUIDE"):
	- ОПИСАНИЕ НА ИМПЛЕМЕНТИРАНИТЕ ФУНКЦИИ И ИНТЕРФЕЙСИТЕ КЪМ ТЯХ
		- КОМЕНТАР НА АЛГОРИТЪМА И ДРУГИ ХАРАКТЕРИСТИКИ ЗА ВСЯКА ФУНКЦИЯ
			- ИЗПОЛЗВАТ СЕ БЛОКОВИ ДИАГРАМИ, ДИАГРАМИ НА МАШИНАТА НА СЪСТОЯНИЕТО, ДИАГРАМИ НА ДЕЙНОСТИТЕ, ПОСЛЕДОВАТЕЛНОСТНИ ДИАГРАМИ И ДРУГИ ПОДХОДЯЩИ UML-2 ДИАГРАМИ
		- ПОДХОДЯЩИ ИНТЕРФЕЙСНИ ЕКРАНИ
		- ПОДХОДЯЩИ ЕКРАНИ ОТ РЕАКЦИЯТА НА ПРИЛОЖЕНИЕТО
- НЕФУНКЦИОНАЛНО ПРОЕКТИРАНЕ ("TECHNICAL REFERENCE"):
	- ОПИСАНИЕ НА РАЗГРЪЩАНЕТО НА ПРИЛОЖЕНИЕТО
		- КЛИЕНТСКА И СЪРВЕРНА ЧАСТ
		- ИЗИСКВАНИ УСЛУГИ НА СЪОТВЕТНИТЕ ПЛАТФОРМИ
		- ИЗИСКВАНА ПРОИЗВОДИТЕЛНОСТ ВКЛ. ПОДДРЪЖКА НА МНОГОНИШКОВА/ПАРАЛЕЛНА ОБРАБОТКА
		- ОЧАКВАНИ НЕФУНКЦИОНАЛНИ (QOS) ЧЕРТИ , НАПРИМЕР:

- ... ОЧАКВАНИ НЕФУНКЦИОНАЛНИ (QOS) ЧЕРТИ, НАПРИМЕР:
	- СРЕДНО ВРЕМЕ НА ОБСЛУЖВАНЕ НА ЗАЯВКИТЕ
	- ТЕМП НА НАТОВАРВАНЕТО ПО БРОЙ И СЛОЖНОСТ НА ЗАЯВКИТЕ
	- ПОДДРЪЖКА НА ГЪВКАВО РЕАЛНО ВРЕМЕ НАПР. ПРИ МУЛТИМЕДИЙНО СЪДЪРЖАНИЕ
	- ПОДДРЪЖКА НА ТВЪРДО РЕАЛНО ВРЕМЕ ПРИ КОНТРОЛНИТЕ СИСТЕМИ
	- ЗАЩИТА НА ИНФОРМАЦИЯТА ПРОТОКОЛИ И МОДЕЛ НА АТАКАТА И ЗАЩИТАТА
	- ПРЕНОСИМОСТ НА ПРИЛОЖЕНИЕТО И УСЛУГИТЕ ПО ОТНОШЕНИЕ НА
		- СЪРВЕРНА ЧАСТ ВКЛ. ИЗИСКВАНИЯ ПО ОТНОШЕНИЕ НА СИСТЕМНИТЕ УСЛУГИ ОС, ПРОТОКОЛИ, СВЪРЗАНОСТ
		- КЛИЕНТСКА ЧАСТ НАПР. ПРОИЗВОДИТЕЛНОСТ, ОС, КЛИЕНТСКА ПЛАТФОРМА БРАУЗЪРИ, МОДЕЛИ И Т.Н.

 $\frac{4a_{cm}}{2a_{H}}$ 

Onuca<sub>Hune</sub><br>Henny Ca

Hezo<sub>bama</sub>

oapa<sub>Huyehocm</sub>

nocoyeume<br>Onucauume myk

Henpunoxcumus<br>Prince Kana Kana Apu -<br>Проекта поради<br><sup>Неговата</sup>

- ... ФАЗА ПРОЕКТИРАНЕ
	- ТЕСТВАНЕ, НАСТРОЙКА, АПРОБАЦИЯ:
		- В РАЗГЪРНАТИТЕ СОФТУЕРНИ ПРОЕКТИ СЕ ИЗГОТВЯТ ПЛАН НА ТЕСТОВЕТЕ, ПРОТОКОЛИ ЗА ПРОВЕДЕНИТЕ ТЕСТОВЕ И ДРУГИ ПРОЦЕДУРИ ПО ОСИГУРЯВАНЕ НА КАЧЕСТВОТО;
		- ЗА ПРОЕКТА ПО МИС Е ДОСТАТЪЧНО:
			- КОМЕНТАР И ДОКАЗАТЕЛСТВО ЗА ПРЕНОСИМОСТТА ПО ОТНОШЕНИЕ НА
				- РАЗЛИЧНИ ТИПОВЕ КЛИЕНТСКИ УСТРОЙСТВА ПРОИЗВОДИТЕЛНОСТ, РАЗМЕР И РЕЗОЛЮЦИЯ НА ЕКРАНА И ДР. Т.
				- ПРИЛОЖИМОСТ ЗА РАЗЛИЧНИТЕ ОС И ВЕРСИИ
				- ПРИЛОЖИМОСТ ЗА РАЗЛИЧНИТЕ БРАУЗЕРИ И ВЕРСИИ

*Описанието се придружава с подходящи по брой и съдържание екрани от интерфейсите на приложението* 

*при многонишкова обработка*

• КОМЕНТАР И ДОКАЗАТЕЛСТВО ЗА ПРОИЗВОДИТЕЛНОСТТА (САМО ПРИ ИЗПОЛЗВАНЕ НА МНОГОНИШКОВ КОД - НАПРИМЕР АНИМИРАНИТЕ СИМУЛАЦИИ) *Описанието се придружава с времедиаграми и анализ на ускорението* 

СПО/РСА/РИТАрх Структура на курсовия проект Следнических сордоотки 6 от 15

### Фази на софтуерния проект – моделиране

- ФАЗА МОДЕЛИРАНЕ ЕФЕКТИВНОСТ:
	- **ДЕКОМПОЗИЦИЯ** 
		- ПО УПРАВЛЕНИЕ (MPMD = ПОТОКОВА АРХИТЕКТУРА) – КОНВЕЙЕР С РЕПЛИКИРАНИ ФАЗИ
		- $\overline{10}$  ДАННИ (SPMD = MASTER/SLAVES)
	- БАЛАНСИРАНЕ И РАЗПРЕДЕЛЯНЕ
		- СТАТИЧНО (ПРЕДВАРИТЕЛНО ФИКСИРАНЕ ПО РАВЕН БРОЙ ОТ *N* ПОДЗАДАНИЯ МЕЖДУ *P* НИШКИ)
		- ДИНАМИЧНО ПОДХОДЯЩО САМО ЗА ДИНАМИЧНО ПОСТЪПВАЩИ ЗАДАНИЯ:

фаза 2.1

фаза 2.1

фаза 2.*р* 

Динамично – например централизирано: пул от нишки, добро само при

- 1) динамично постъпване на заданията **&**
- 2) малък паралелизъм тук 4.

[\*] Paraschiv E. Introduction to Thread Pools in Java, GuavaJava+ (https://www.baeldung.com/thread-pool-java-and-guava)

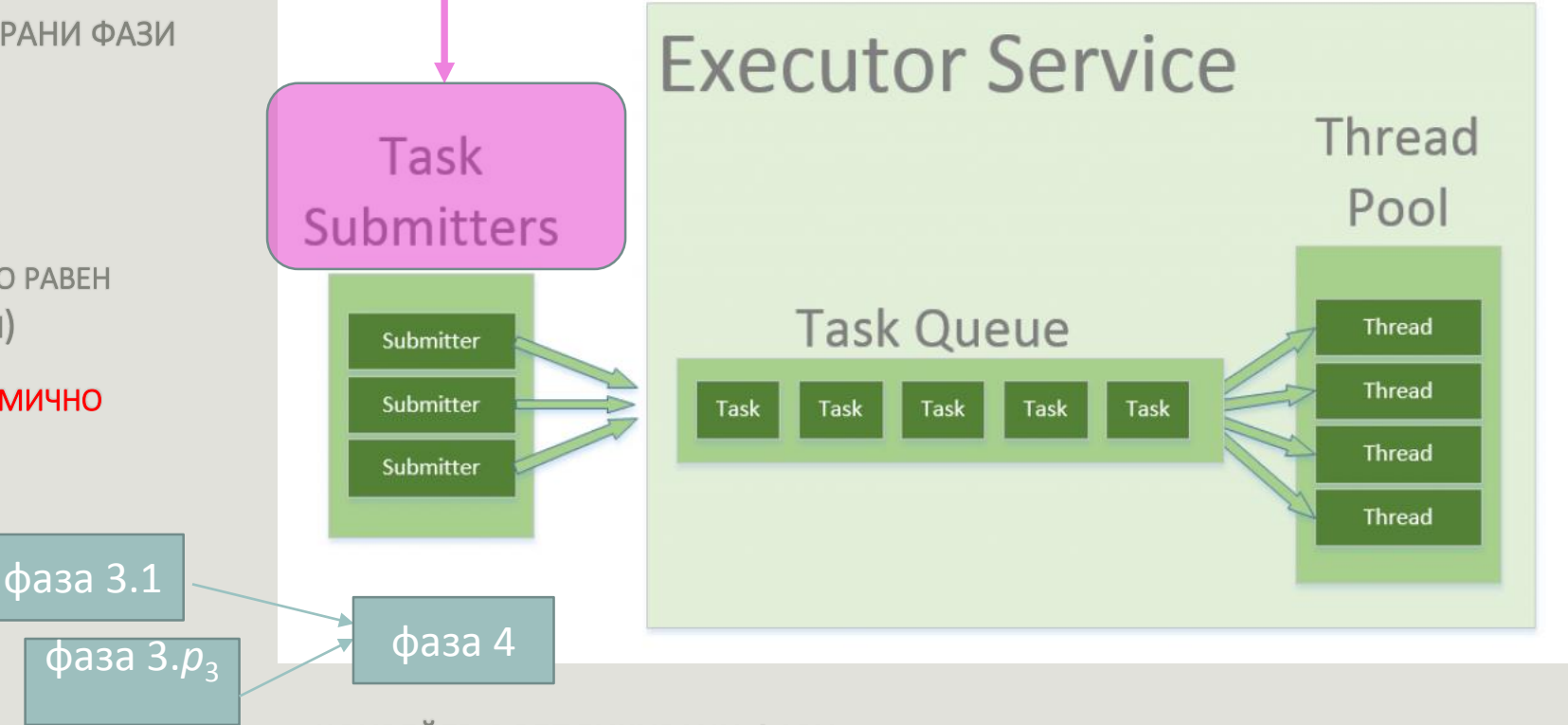

КОНВЕЙЕР С РЕПЛИКИРАНИ ФАЗИ

фаза 1

### СПО/РСА/РИТАрх и проект и проект Структура на курсовия проект и проект и проект и проект и проект и проект и п

### Избор на задача от теста на Манделброт

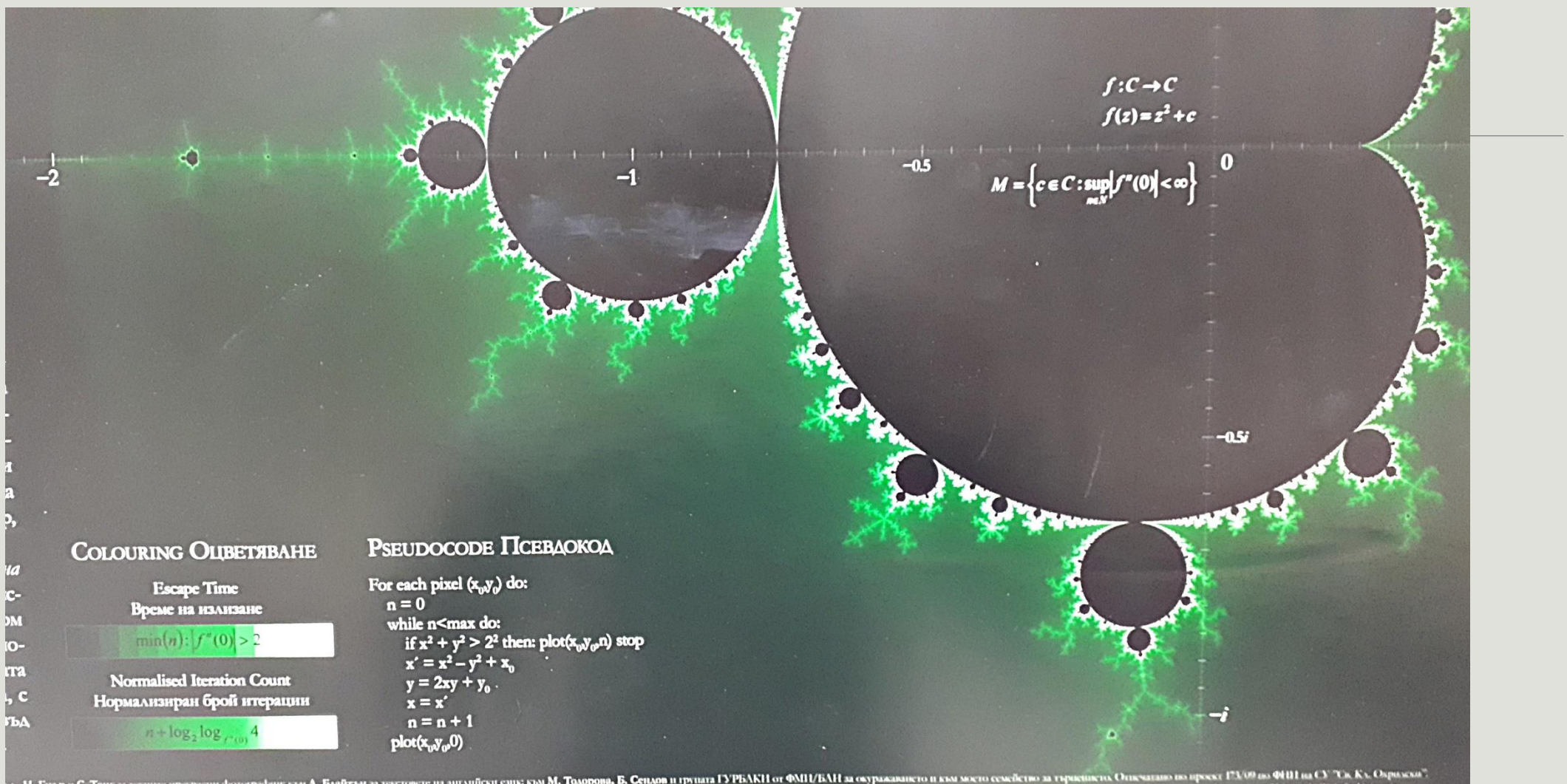

s. H. Гиър я С. Тонг за техние предасти фоторафии, кал А. Байгън за тектов и в английски енк, кал <mark>О. Сервяние</mark> в<br>Tench, Nicholas Gere and Sinon Tong 6 e their nac phosographs to Louise Blyon 60 poishing the texts in Engl

### СПО/РСА/РИТАрх Вот 15 июля Структура на курсовия проект Востания Вот 15

### Тестов план и тестови резултати

- 1. ПОВТОРЯЕМОСТ ЗА ВСЕКИ ТЕСТОВ СЛУЧАЙ НАПРИМЕР 5 ПЪТИ (СТАТИСТИЧЕСКИ ДОСТАТЪЧЕН БРОЙ ПЪТИ СПРЯМО ВЕРОЯТНОСТТА ЗА ФОНОВО НАТОВАРВАНЕ, ВЪЗМОЖНО В РАЗЛИЧНИ ЧАСОВЕ НА ДЕНЯ)
- 2. ПАРАМЕТРИЗАЦИЯ ВАРИРАТЕ ПО СЪСТАВЕНИЯ ПЛАН
- ГРАНУЛАРНОСТ НАПРИМЕР *N* = *g\*p*, КЪДЕТО Е КОЕФИЦИЕНТ НА ГРАНУЛАРНОСТ И ЩЕ ВИ Е КОМАНДЕН ПАРАМЕТЪР– НАПРИМЕР *g=* 1 Е МАКСИМАЛНО ЕДРА, 4 Е ЕДРА, 16 СРЕДНА И 64 – КЪМ ФИНА;
- ВАРИАНТ ФИКСИРАНА ГРАНУЛАРНОСТ ЗА АДАПТИВНОСТ КЪМ РАЗМЕРИТЕ НА КЕША
- БАЛАНСИРАНО ПЛАНИРАНЕ
	- СТАТИЧНО С ОПИСАНИЕ НА РАЗПРЕДЕЛЯНЕТО НАПРИМЕР ЦИКЛИЧНО,
- ЗА 6+ ПУСКАТЕ И ДИНАМИЧНО ЦЕНТРАЛИЗИРАНО –

КАКЪВТО Е ПУЛЪТ ОТ НИШКИ И ПОКАЗВАТЕ КОЛКО ПО-ЛОШ Е РЕЗУЛТАТА,

И ЗА 6++ ДИНАМИЧНО РАЗПРЕДЕЛЕНО – НАПР. ВЕРИГАТА ОТ ИЗПЪЛНИТЕЛНИ НИШКИ В 3. Л-Я

- НАТОВАРВАНЕ ПРОМЕНЯТЕ ТЕСТОВАТА ОБЛАСТ
	- ЗА ПО-МАЛКИ И ПО-ГОЛЕМИ ЗАДАНИЯ ПРОМЯНА РАЗМЕРА НА МАТРИЦАТА ИЛИ ПРОМЯНА НА ПОДОБЛАСТТА КЪМ ПО-ЛЕКА ИЛИ ПО-ТЕЖКА
	- ЗА ПО-БАЛАНСИРАНИ И ПО-НЕБАЛАНСИРАНИ ЗАДАНИЯ (ПРИ МАНДЕЛБРОТ ПО "КЪДРАВИ" И НЕ-ДИСПЕРСНИ (С ОБОСОБЕНИ "ЧЕРНИ" ИЛИ "БЕЛИ" ОБЛАСТИ))

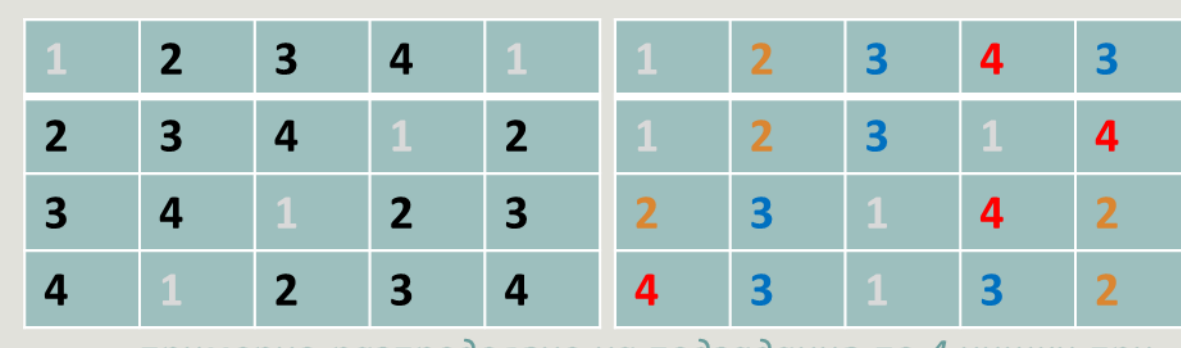

примерно разпределяне на подзадания по 4 нишки при статично циклично и при динамично балансиране

### ...Тестов план и тестови резултати

планират се 2 нишки на процесорно ядро (вместо 1), като едната заема инструкционния конвейер, а другата – операции с кеша или FPU

- 3. СТАТИСТИЧЕСКА ОБРАБОТКА НА ПОЛУЧЕНИТЕ РЕЗУЛТАТИ- В СЛУЧАЯ САМО НАЙ-ДОБРИЯ РЕЗУЛТАТ ОТ 5ТЕ ПОЛУЧЕНИ
- 4. ПАРАЛЕЛИЗЪМ *р* = 1**÷**32+: ПРИ МАШИНЕН ПАРАЛЕЛИЗЪМ 20 С ХИПЕРТРЕДИНГ УСКОРЕНИЕТО РАСТЕ ДО КЪМ 17-18 ЗА *р* = 24-28, ТЕСТВАЙТЕ ДО ДОСТИГАНЕ НА НЕМОНОТОННА АНОМАЛИЯ
- 4. МЕТРИКА ВРЕМЕТО ОТ СТАРТА НА ПЪРВАТА НИШКА ДО ПРИКЛЮЧВАНЕ НА ПОСЛЕДНОТО ЗАДАНИЕ С ГЕНЕРИРАНЕ НА РЕЗУЛТАТА В ОП (ОСНОВНАТА ПАМЕТ)
- БЕЗ ЗАПИСВАНЕ НА ФАЙЛ
- БЕЗ ИЗВЕЖДАНЕ КЪМ ВИДЕОТО
- 5. ДОПЪЛНИТЕЛНИ ТЕСТОВЕ В НАСТРОЙВАЩ РЕЖИМ (DEBUG MODE) –
- [ЗА ДИНАМИЧНОТО БАЛАНСИРАНЕ] СТАТИСТИКА КОЯ НИШКА КОИ И/ЛИ КОЛКО ЗАДАНИЯ Й СЕ Е ПАДНАЛО ДА ОБСЛУЖИ (НА ДВЕТЕ ТАБЛИЦИ – СТАТИЧНО-ЦИКЛИЧНО И ДИНАМИЧНО БАЛАНСИРАНЕ), ИМА ЛИ ИЗЧАКВАНЕ ЗА ДОСТЪП ДО ПУЛА
- КОЛКО ВРЕМЕ ПРЕДИ КРАЯ НА ОБЩАТА ОБРАБОТКА Е ПРИКЛЮЧИЛА
- ИМА ЛИ ИЗЧАКВАНЕ ЗА ДОСТЪП ДО МАТРИЦАТА С РЕЗУЛТАТИ АКО ИМА ПРАВИТЕ ВАРИАНТ С НЯКОЛКОКРАТНО ЗАПИСВАНЕ В МАТРИЦАТА ЗА КРАЙНИ РЕЗУЛТАТИ ТАКА ЧЕ ВСЯКА НИШКА ДА ПРАВИ ДОСТЪП В РАЗЛИЧЕН МОМЕНТ

### Примерен тестов план с резултати

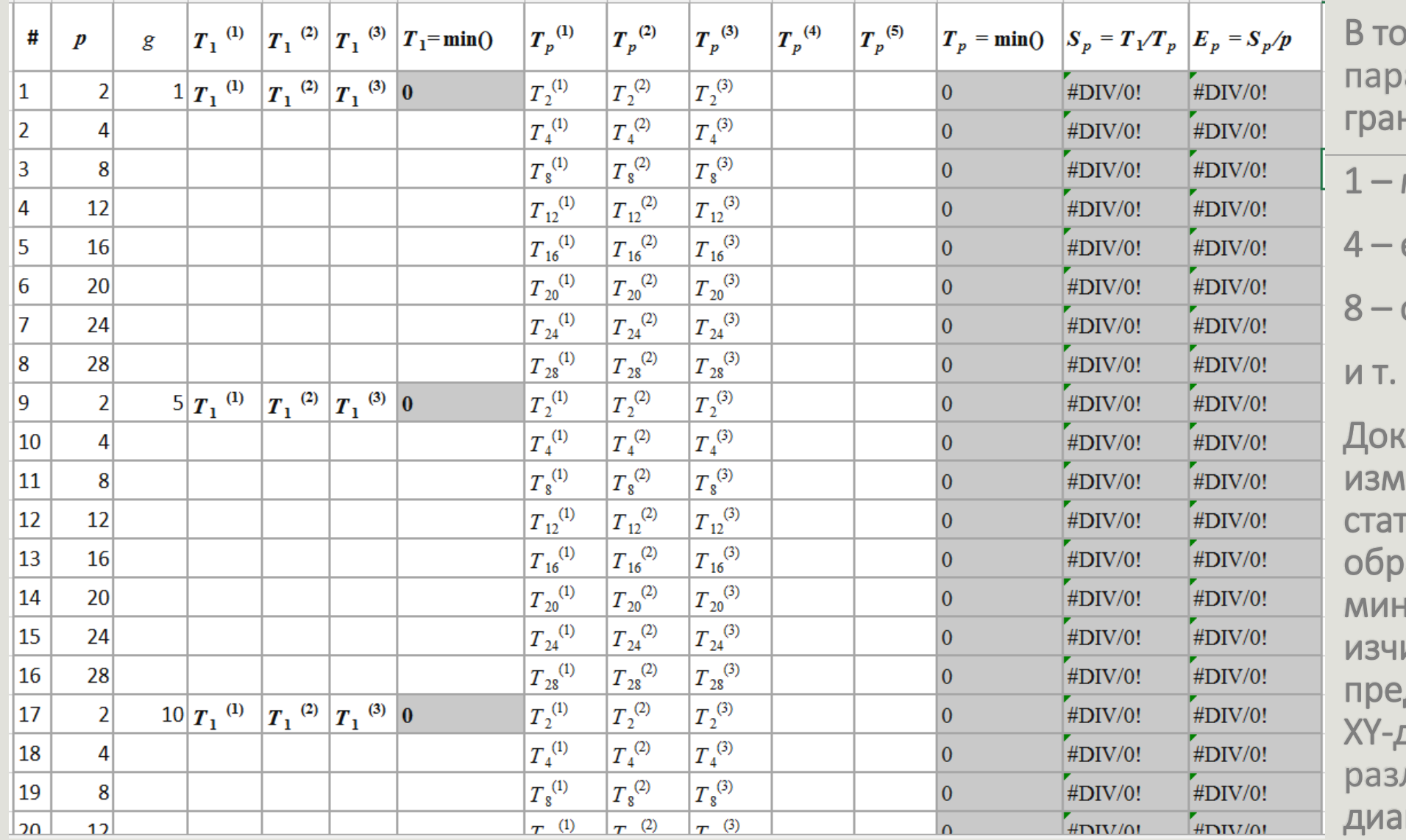

эи план варираме паралелзма *р* и грануларността *g***:** макс. едра едра среднd н. Докладваме *i*=3 до 5 измервания  $T_p^{(i)}$ , тистически ги аботваме (в случая минимума) и по формулата изчисляваме  $S_p$  и  $E_p$ , които дставяме в две фамилии XY-диаграми *S<sup>p</sup>* **(***р***)** и *E<sup>p</sup>* **(***р*) за личните  $g$ , вж. грамите във 2. л-я

### СПО/РСА/РИТАрх **Структура на курсовия проект** Марке Структура на курсовия проект Марке 11 от 15

# Съдържание на документа (записката)

- ДОКУМЕНТЪТ СЛЕДВА ФАЗИТЕ НА АНАЛИЗ И ПРОЕКТИРАНЕ И СЪДЪРЖА СЛЕДНИТЕ ЗАДЪЛЖИТЕЛНИ ЧАСТИ
- 1. УВОД ЦЕЛ И ПРЕДНАЗНАЧЕНИЕ НА ПРОЕКТИРАНОТО ПРИЛОЖЕНИЕ, ВКЛ. ИМЕ НА ПРОЕКТА, КАКТО И СЛЕДНИТЕ ТОЧКИ
	- 1.1. "ФУНКЦИОНАЛЕН АНАЛИЗ". N.B.I ЗАГЛАВИЯТА И ПОДЗАГЛАВИЯТА В ДОКУМЕНТА СЕ КОНКРЕТИЗИРАТ СПОРЕД СЪДЪРЖАНИЕТО Т.Е. Т. 1.1. НЕ СЕ ОЗАГЛАВЯВА ФУНКЦИОНАЛЕН АНАЛИЗ, А НАПРИМЕР ОБЗОР НА ФУНКЦИИТЕ В САЙТОВЕТЕ ЗА ТЪРГОВИЯ С МУЗИКАЛНИ ИНСТРУМЕНТИ
	- 1.2. "НЕФУНКЦИОНАЛЕН АНАЛИЗ" ПРИЛОЖИМОСТ НА ГРАФИЧНИ БИБЛИОТЕКИ И Т.Н.
- 2. ПРОЕКТИРАНЕ
	- 2.1. "USER GUIDE" СЪС СЪОТВЕТНОТО СЪДЪРЖАНИЕ, ДИАГРАМИ, НАЙ-ХАРАКТЕРНИ ПРИМЕРИ ОТ КОДА
	- 2.2. "TECHNICAL REFERENCE" АНАЛОГИЧНО
- 3. ТЕСТВАНЕ, ПРЕНОСИМОСТ, НАСТРОЙКА СЪГЛ. СЛАЙД 6.
	- ПО КОНКРЕТНИЯ ПРОЕКТ СЕ ИЗСЛЕДВАТ РАЗЛИЧНИ ПАРАМЕТРИ НА ПАРАЛЕЛИЗМА БРОЙ ПАРАЛЕЛНИ ПРОЦЕСИ, ВАРИАНТИ НА ПЛАНИРАНЕТО НА ЗАДАНИЯ, ВАРИАНТИ НА ДЕКОМПОЗИЦИЯТА НА ДАННИ – НАПРИМЕР ГРАНУЛАРНОСТ. В ПОДХОДЯЩА ФОРМА – ОСНОВНО СЕМЕЙСТВО КРИВИ НА УСКОРЕНИЕТО – СЕ ПРЕДСТАВЯТ РАЗЛИЧНИТЕ РЕЗУЛТАТИ И СЕ КОМЕНТИРАТ ОПТИМАЛНИТЕ ПАРАМЕТРИ НА ПРЕДЛОЖЕНИЯ ПАРАЛЕЛЕН АЛГОРИТЪМ
- 4. ИЗТОЧНИЦИ НОМЕРИРАН СПИСЪК СЪГЛАСНО СЛАЙД 2. В АЗБУЧЕН РЕД ИЛИ ПО РЕДА НА ПЪРВО ЦИТИРАНЕ В Т. 1.
	- ВСЕКИ ИЗТОЧНИК ОТ СПИСЪКА ТРЯБВА ДА БЪДЕ ЦИТИРАН ЧРЕЗ СВОЯ НОМЕР В ТЕКСТА ПО ТТ. 1.1. И 1.2. (СПИСЪКЪТ НЕ МОЖЕ ДА СЪДЪРЖА ИЗТОЧНИЦИ, КОИТО НЕ СА ЦИТИРАНИ В ТЕЗИ ТОЧКИ)

### Специфични изисквания към проекта по РСА/СПО/РИТАрх

ДОКУМЕНТЪТ СЛЕДВА ФАЗИТЕ И СТРУКТУРАТА ОТ СЛАЙД 7. СЪС СЛЕДНИТЕ ОСОБЕНОСТИ, ПРОИЗТИЧАЩИ ОТ ОГРАНИЧЕНАТА ФУНКЦИОНАЛНОСТ НА КУРСОВИЯ ПРОЕКТ

1. ПО ФАЗА/СЕКЦИЯ АНАЛИЗ. ФУНКЦИОНАЛНИЯТ АНАЛИЗ НЕ ИЗИСКВА ПРОЕКТИРАНЕ НА ПОТРЕБИТЕЛСКИ РОЛИ, ТЕХНИТЕ СЛУЧАИ НА УПОТРЕБА И СЪОТВЕТНО ОТПАДА ДИАГРАМАТА НА СЛУЧАИТЕ НА УПОТРЕБА, КАКТО И ИНТЕРВЮТО НА ПОТРЕБИТЕЛИТЕ С РАЗЛИЧНИ РОЛИ. ПО ТАЗИ ТОЧКА СЕ ИЗЛАГА НАКРАТКО РЕАЛИЗИРАНАТА ФУНКЦИЯ/АЛГОРИТЪМ И СЕ СЪСТАВЯ ОБЗОР НА ИЗБРАНИТЕ ИЗТОЧНИЦИ ЗА РЕШАВАНЕ НА ТОЗИ АЛГОРИТЪМ СЪС СРАВНИТЕЛНА ТАБЛИЦА ИЛИ ДРУГА ПОДХОДЯЩА ДИАГРАМА. СЪЩИТЕ И/ЛИ ДРУГИ ИЗТОЧНИЦИ СЕ АНАЛИЗИРАТ И В ТЕХНОЛОГИЧНИЯ (НЕФУНКЦИОНАЛНИЯ) АНАЛИЗ, КЪДЕТО ТРЯБВА ДА СЕ ОБОСНОВЕ ПРИЛОЖИМОСТТА НА ИЗБРАНИЯ МЕЖДИНЕН СЛОЙ - НАПРИМЕР ПРОТОКОЛ ЗА ОБЩИ ПРОМЕНЛИВИ, ПРОТОКОЛ ЗА ОБМЕН НА СЪОБЩЕНИЯ И Т.Н.

### 2. ПО ФАЗА ПРОЕКТИРАНЕ

2.1. ФУНКЦИОНАЛНО ПРОЕКТИРАНЕ – ОПИСАНИЕТО НА ПРОЕКТИРАНИЯ АЛГОРИТЪМ ТРЯБВА ДА СЕ ПРЕДШЕСТВА ОТ ИНЖЕНЕРНО ПРЕДСТАВЯНЕ НА ОБЩАТА АРХИТЕКТУРА НА ПРИЛОЖЕНИЕТО С ПОДХОДЯЩИ UML-ДИАГРАМИ. ПО КОНКРЕТНО ТРЯБВА ДА СЕ ДАДЕ ЯСЕН ОТГОВОР НА ВЪПРОСИТЕ:

- МОДЕЛ НА ПАРАЛЕЛИЗМА НАЙ-ЧЕСТО SPMD, ВКЛ. МОДЕЛ НА СОФТУЕРНАТА АРХИТЕКТУРА НАПРИМЕР MASTER-SLAVES, С UML-ДИАГРАМИ
- МОДЕЛ НА ДЕКОМПОЗИЦИЯ НА ДАННИТЕ НАПРИМЕР ПРИ *P* ОБРАБОТВАЩИ ПРОЦЕСА (SLAVES) НА КОЛКО ЧАСТИ СЕ РАЗДЕЛЯТ ДАННИТЕ (ГРАНУЛАРНОСТ НА ДЕКОМПОЗИЦИЯТА) И КАКВА Е СХЕМАТА НА ТЯХНОТО РАЗПРЕДЕЛЯНЕ МЕЖДУ ПРОЦЕСИТЕ
	- СТАТИЧНО БАЛАНСИРАНЕ, ЗАЛОЖЕНО В ПРОГРАМАТА РАЗПРЕДЕЛЯНЕ НАПРИМЕР ЦИКЛИЧНО (БАЗИРАНО НА ПРОЦЕСНИЯ НОМЕР), СЛУЧАЙНО ИЛИ ДРУГО ПО-"ХИТРО" СТАТИЧНО РАЗПРЕДЕЛЯНЕ
	- ДИНАМИЧНО БАЛАНСИРАНЕ РАЗПРЕДЕЛЯНЕ ПО ВРЕМЕ НА ОБРАБОТКАТА НАПРИМЕР ВСЕКИ ПРОЦЕС ОБСЛУЖВА ПОРЕДНОТО ПОД-ЗАДАНИЕ ОТ НАЧАЛОТО НА ОПАШКА НА ЗАДАНИЯТА

### ... Специфични изисквания към проекта по РСА/СПО/РИТАрх

- 2. ...ПО ФАЗА ПРОЕКТИРАНЕ
	- 2.2. НЕФУНКЦИОНАЛНО ПРОЕКТИРАНЕ ТРЯБВА ДА СЕ ДАДЕ ЯСЕН ОТГОВОР НА ВЪПРОСИТЕ:
	- МОДЕЛ НА КОМУНИКАЦИЯТА/СИНХРОНИЗАЦИЯТА МЕЖДУ ПРОЦЕСИТЕ Т.Е. [GM|DM]-[SV|MP]:
		- [ЛОКАЛНО | ГЛОБАЛНО]-СИНХРОНЕН ИЛИ АСИНХРОНЕН АЛГОРИТЪМ
		- ИЗБОР, РОЛЯ И ИЗПОЛЗВАНИ ФУНКЦИИ НА МЕЖДИННИТЕ ПРОТОКОЛИ
		- ВЪЗМОЖНИ ПРОБЛЕМИ И МЕРКИ ЗА ОТСТРАНЯВАНЕ НА "СТРАНИЧНИТЕ ЕФЕКТИ" (ЗАКЪСНЕНИЯ, БЛОКИРОВКИ, ВЗАИМНИ БЛОКИРОВКИ ИЛИ ПРИОРИТЕТНА ИНВЕРСИЯ)

### 3. ПО Т. ТЕСТВАНЕ И НАСТРОЙКА

ДИАГРАМИТЕ ДА СА ВЪВ ВИДА НА ПРИМЕРНИТЕ ДИАГРАМИ ЗА УСКОРЕНИЕ И ЕФЕКТИВНОСТ КЪМ ВТОРА ЛЕКЦИЯ

ДА СЕ КОМЕНТИРА ПОЛУЧЕНАТА КРИВА НА УСКОРЕНИЕТО И ВЪЗМОЖНИТЕ МЕРКИ ЗА ПО-ДОБРА ЛИНЕЙНОСТ (СКАЛИРУЕМОСТ)

ПРЕПОРЪЧИТЕЛЕН АНАЛИЗ ПО ТАЗИ ТОЧКА Е ДА СЕ ПРИВЕДАТ СЕМЕЙСТВО КРИВИ ЗА УСКОРЕНИЕТО ПРИ РАЗЛИЧНИ ПАРАМЕТРИ НА ПАРАЛЕЛИЗМА – НАПР. РАЗЛИЧНА ГРАНУЛАРНОСТ, РАЗЛИЧНА СХЕМА НА БАЛАНСИРАЩО РАЗПРЕДЕЛЯНЕ НА ПОДЗАДАНИЯТА И Т.Н. – С КОЕТО ДА СЕ ОПТИМИЗИРА ПРОЕКТИРАНОТО ПРИЛОЖЕНИЕ

### Обобщение: Задължителни атрибути на проекта

- **В ЗА Т. 1.1. ФУНКЦИОНАЛЕН АНАЛИЗ: ТЕКСТОВИ ПРЕГЛЕД (ОПИСАНИЕ ПО 1 ПАРАГРАФ)** НА 2.-3.-4. ИЗТОЧНИКА, ОПИСВАЩИ ПАРАЛЕЛНОТО РЕШЕНИЕ НА АНАЛОГИЧЕН АЛГОРИТЪМ И ПРИ СХОДЕН ПАРАЛЕЛИЗЪМ И
	- СЪПОСТАВЯНЕТО НА ОПИСАНИТЕ В ТЕКСТА ПАРАМЕТРИ В СРАВНИТЕЛНА ТАБЛИЦА, ПОДОБНА НА ТАБЛИЦАТА ОТ 3.33 С ПАРАМЕТРИТЕ НА ПАРАЛЕЛИЗМА: МАКСИМАЛЕН ПАРАЛЕЛИЗЪМ НА ИЗСЛЕДВАНЕТО, СИНХРОННОСТ, ТИПА ДЕКОМПОЗИЦИЯ Т.Е. МОДЕЛА, ТИПА БАЛАНСИРАНЕ И ГРАНУЛАРНОСТ, НО С ДОБАВЕНИ КОНТЕКСТНИ ПАРАМЕТРИ
	- С ДОПЪЛНИТЕЛНИ КОНТЕКСТНИ ПАРАМЕТРИ НАПРИМЕР ПРИ МАНДЕЛБРОТ И WATOR РАЗМЕР НА ИЗСЛЕДВАНАТА ОБЛАСТ (ЗА МАНДЕЛБРОТ 4К-МАТРИЦА И ДЪЛБОЧИНА НА ИТЕРАЦИИТЕ 256), ПРИ NBODY, И СОРТИРОВКИТЕ – БРОЙ ТЕЛА/ЕЛЕМЕНТИ И Т.Н.
- ЗА Т. 1.2 ТЕХНОЛОГИЧЕН АНАЛИЗ ЗА СЪЩИТЕ И ЕВЕНТУАЛНО ДРУГИ ОБРАЗЦИ НА КАКВА ПЛАТФОРМА СА ИЗПЪЛНЕНИ МУЛТИПРОЦЕСОР ПЛЮС СИСТЕМА ЗА ОБЩИ ПРОМЕНЛИВИ ИЛИ ОБМЕН НА СЪОБЩЕНИЯ (СПОРЕД ОБЯВЕНИТЕ ДАННИ В СЪОТВЕТНИЯ ИЗТОЧНИК)
- ЗА Т. 2.1 ФУНКЦИОНАЛНО ПРОЕКТИРАНЕ: ОПИСАНИЕ НА МОДЕЛА ВКЛ. ПОСЛЕДОВАТЕЛНОСТНА ДИАГРАМА (UML ВЖ. 5. И 6. Л-Я)
- ЗА Т. 2.2. ТЕХНОЛОГИЧНО ПРОЕКТИРАНЕ:
	- П ТОЧНО ОПИСАНИЕ НА ХАРАКТЕРИСТИКИТЕ НА МАШИНАТА МОДЕЛ ПРОЦЕСОР, ПАМЕТИ L1, L2, L3 И ОСНОВНА ПАМЕТ
	- ИЗПОЛЗВАНИ ПРИМИТИВИ ЗА СТАРТИРАНЕТО НА *р* НИШКИ И ЗА ОБМЕНА МЕЖДУ ТЯХ (СЪОТВЕТНИТЕ НЯКОЛКО РЕДА ОТ КОДА)
- ЗА Т. 3. ТЕСТОВИ РЕЗУЛТАТИ
	- ТЕСТОВИЯ ПЛАН СЪГЛАСНО ТАБЛИЦАТА ОТ СЛАЙД 11. И ПОЛУЧЕНИТЕ ДИАГРАМИ ЗА УСКОРЕНИЕТО НА ВСИЧКИ ТЕСТОВИ СЛУЧАИ
	- КОМЕНТАР НА РЕЗУЛТАТИТЕ КАКВА Е СКАЛИРУЕМОСТТА И ПРЕДЛОЖЕНИЕ ЗА АДАПТИВНОСТ НА ПАРАЛЕЛНАТА ПРОГРАМА КЪМ МАШИНИ С РАЗЛИЧЕН ПАРАЛЕЛИЗЪМ И ПАМЕТ – ВЗИМАТЕ МАШИННИТЕ ПАРАМЕТРИ ЧРЕЗ **LS CPU**.

 ЗА ИЗТОЧНИЦИ – КАЧЕСТВЕНИ ИЗТОЧНИЦИ С ПЪЛНО ЦИТИРАНЕ – АВТОРИ, ЗАГЛАВИЕ, ИЗДАТЕЛ, САЙТ. (ЛЕКЦИИ, УЧЕБНИЦИ, ВИКИПЕДИЯ НЕ СА ПРЕПОРЪЧИТЕЛНИ И АДЕКВАТНИ ИЗТОЧНИЦИ В ОБЩИЯ СЛУЧАЙ, ТЪЙ КАТО ИЗДАВАТ НАЧАЛНОТО НИВО НА АВТОРА НА СЪОТВЕТНИЯ ПРОЕКТ)